## **Photoshop Tools Vector Free Download UPD**

Installing Adobe Photoshop is relatively simple and can be done in a few simple steps. First, go to Adobe's website and select the version of Photoshop that you want to install. Once you have the download, open the file and follow the on-screen instructions. Once the installation is complete, you need to crack Adobe Photoshop. To do this, you need to download a crack for the version of Photoshop that you want to use. Once you have the crack, open the file and follow the instructions to apply the crack. After the crack is applied, you can start using Adobe Photoshop. Be sure to back up your files since cracking software can be risky. With these simple steps, you can install and crack Adobe Photoshop.

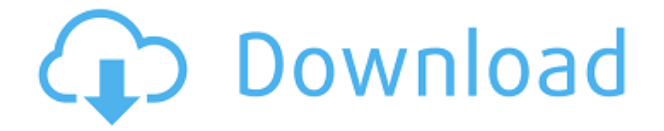

You might be wondering what's new in this year's update and why we gave it only a Silver award. Well, let's start with what's not new. The new update adds a few new integrations, including one with Lightroom and one with Premiere Pro. But most notably, it adds several new features like easier versions of the Exposure, Face, and Vignette tools, as well as a faster, easier Color Lookup. The organization of all the tools remains the same, but Photoshop has become a bit more "professional" in appearance, particularly in its various panels. The order of the panel is customizable, however, and it can now be resized to fit the available screen space quite well. Images are stored on disk in the same locations as before, though, so using existing Lightroom libraries is an obvious way to integrate apps. While the new Creature panel brings AI filters and other advanced features like object recognition to the desktop, Invisible Ink lets you easily remove multiple objects (or text) from an image. The revamped Liquify tool is now much easier to use, yielding a quicker and more natural result for text retouching. However, object retouching did not figure prominently at all in this implementation. Underexposed or overexposed images become easier to correct with adjustments, but the new Pro mode has an easy-to-use, real-time view that makes it a must-have for experienced photographers. The biggest change for editors is the inclusion of the Brush tool in the Camera Raw panel for fast, simple adjustment. But the changes to edit and adjust raw photo files are so marked that they could occupy a whole section on their own.

## **Photoshop CS5CRACK Product Key [Mac/Win] X64 2023**

At this point, Adobe has been working with us to make sure that building web apps for Photoshop is a well-tested process. While the public beta is not production-grade, we have added new features and improved existing ones to make sure that they're well tested, prioritize privacy, and that the UX is super good. Our goal was to build a web application that feels like it was installed on your local device and like it's ready to go. Unfortunately, when we started this project, nothing was ready. That means that every new interaction you make when you open Photoshop in the browser is a breaking change and requires a future release. To make sure this doesn't happen, we make sure that when you open Photoshop on the web, the new features work as intended, even though they aren't perfect. This also means that you need to test out the features in Photoshop yourself in order to find a performance drop. With all of this said, once you get comfortable with Photoshop and you find it easiest to work with, you can always try out Elements, a free version of the program. The great thing about Elements is that it allows you to create and lightroom-like experience where you can see your photos in the preview window while editing. Sharpening, blurring, tinting, etc all come stock in the program. You can, however, afford to purchase additional plug-ins that can enhance the abilities of the program. Elements is great for the occasional Photoshop novice, but does have its limitations. e3d0a04c9c

## **Photoshop CS5Full Version [32|64bit] 2023**

In this book, published by Photoshop User, readers are introduced to a number of Photoshop tools that are important to the designer. Author Glenna Kaufman explains the use of each tool and provides examples using actual images to show how to apply the tool. She shares tips on how to set up a system, where to keep your Photoshop files, and how to keep files organized. She clearly explains why each tool is important, visually and conceptually, as well as sharing tips on best practices for using the programs. The Photoshop Editor is a complex tool for most of the designers. It's a tool designed to change the way a designer works. This feature makes metadata editing and usability of brushes and textures easy. To access the Photoshop Editor, head to File > Scripts > Photoshop Editor and then navigate to the Photoshop Editor toolbar. The ability to speed up your workflow and use tools that simplify the way you design proves to be a holy grail of modern design and experience. Photoshop's Content Aware Fill comes to the rescue with the ability to fill the blank spots across crowded images. There are many tools that rely on Adobe's facial recognition in Photoshop. The tool can be activated via the eyedropper tool. Simply enable the feature and choose your parameters such as hair length and eye color, as long as you have a good quality photo. The facial recognition then takes over and the perfect picture is saved for you. Photoshop Curves is widely used by many types of artists, and this tool is another masterpiece of Adobe Photoshop. It is a non-destructive, non-linear photo adjusting tool that helps you easily adjust contrast and exposure to enhance the contrast within an image.

vector design for photoshop free download photoshop vector trace action free download vector for adobe photoshop free download photoshop tools icons vector free download vector images for photoshop free download photoshop icon vector free download free download photoshop vector stock images photoshop cs5 vector free download 4 in 1 cartoon & vector art photoshop actions free download adobe photoshop cs6 vector free download

To make things even easier for the novice, a new "Learn More" text tool is connected to the "Select" button, and it will show a wealth of tutorials or information about the tool right within the software. A new tutorial, for example, will guide you through making a group portrait and how to manipulate elements within it, and the program will also let you know if you missed the lesson already. Any issue within the tutorial is highlighted, and it is also possible to add a comment to the post if you are confused. Photmaster 6 is an advanced asset creation and management software for the web and mobile. Photoshop elements is a free app which can play your creative ideas on web or be used together with your retail or ecommerce application. Adobe Photoshop Elements and Photoshop for the web now have the same editing features. Still not convinced that Elements should be the only choice for your photo editing needs? See how it compares to the desktop version of Photoshop… We tested three different versions of Photoshop to show how the powerful and easy-to-use features stack up against each other. This free program makes it simple to mix text, photos, and other elements, letting you create brochures, websites, collages, ebooks, and more. Photoshop has three main applications—Photoshop CS, Photoshop CC and Photoshop Express. All three businesses offer paid plans, but they all try to compete with each other and differentiate their plans. Adobe Photoshop CS is a tools-based program that can offer excellent photo editing software, a collection of filters, as well as other tools. The Adobe Photoshop CC is a cloud-based product that supports most of Photoshop's

capabilities and offers support for Creative Cloud subscriptions. The Adobe Photoshop Express is a freemium bucket that lets you create images from the camera roll to the cloud.

When you create a new document with the same content as another document, the new one disappears and is replaced with the content of the other document. This happens automatically for most images, but not for videos. To stop this from happening, you can right-click an image and select the Export option. Choose the option "Create a Copy." Google Play won't let you create that many copies for free. You'll have to pay for the Google Play Images option. If you're saving files to your computer and the unexpected happens, everything that you created is stored. In the new version, you can make a copy of all your files at once. This will ensure you don't lose any of your files. With every new version, Photoshop is developed, from a simple small photo editing tool to an industry-leading software that changed the global graphic designing and multimedia industries standards. Every new version has some new features introduced, but there are a few tools that are being tested with time and remain sturdy and highly important to the designers. Here are some tools and features that are proved as the best of Adobe Photoshop: No matter how many versions and whatever new feature Adobe may introduce with Photoshop, there were few tools that were tested with time and remained sturdy and highly important in the chronicles of development. They define the importance of Photoshop and cope up with changes in the technological world. Designers love to work on these tools, regardless of the way they put them to use in correcting images or designing a brochure, website or even a mobile application. The list of top ten tools and features are proved as the best of Photoshop.

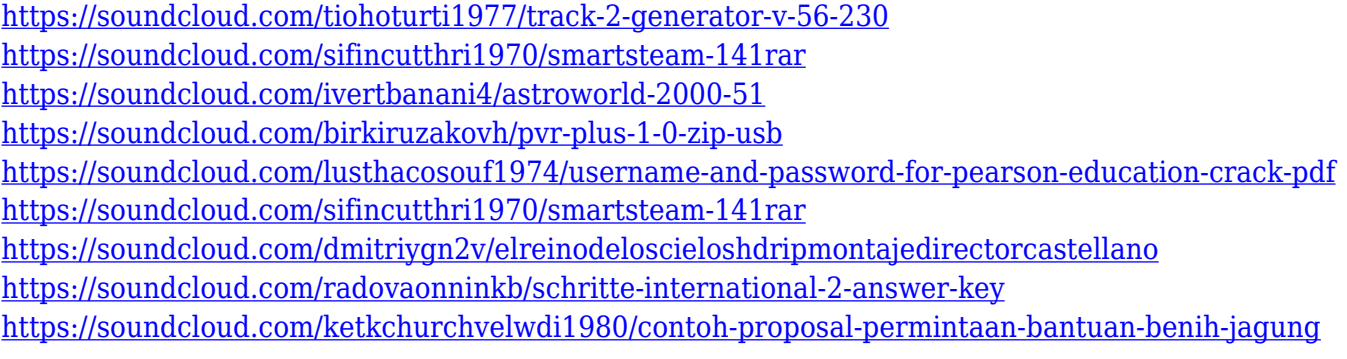

Photoshop Elements 2020 also includes four new ultra-fast tools, including new History management and new editing tools for the Book and Movie functions. Eighteen new tools in total make it easier for photographers to work with the latest version of Photoshop. The latest version of Photoshop Elements – or at least, what's still semi-officially called "Photoshop Elements" in Apple's Mac App Store – has the word "Elements" in the name even though it's pretty much an exact copy of Mag... read more Watch the video tutorial series to get the most out of the latest features in Adobe Photoshop. Don't want to miss a single tutorial? Sign up now to get the complete video series via email as they are created. Let's face it for many of us, you won't have to be a professional to edit photos and make them look awesome – in fact, this will likely be your first foray into Photoshop. Well, you've come to the right place, for all the Photoshop basics covered in the first ten parts of the course. According to Adobe, Preview is a free program that works together with Photoshop. It simplifies the creation of images, layers, comps, and more for faster, easy editing. You no longer have to spend any time in Photoshop creating individual layers to create a final, complete image. In fact, you no longer have to spend any time in Photoshop at all. Preview just makes it easy to create and manipulate layers, organize them, and duplicate or move them — all from a new, streamlined interface.

How to use Adobe Lightroom to manage your photo files, and how to use Adobe Photoshop to edit them—all that and more in this intimate in-depth dive into the world of digital photography. With clear, concise, and accessible coverage of everything from shooting in manual mode and pushing the limits of image quality, to understanding the professional workflow, you'll master the skills you need to create stunning prints and get the most out of your digital camera. Photoshop CS6/Lightroom 4 is an update to the most comprehensive imaging solution, ever. To build on that, Adobe has released updates with online access to your entire library and powerful new versions of Adobe Photoshop, Illustrator and InDesign. Get the latest versions for your desktop or mobile devices. Get the latest versions for your desktop or mobile devices. CDN image available at

https://pixabay.com/get/image/2019-07-19-abstract-1528178832-2000-621-1000-2000x1250-182819- AUTHOR\_PHOTOGRAPH\_2005-654x1024 Go from raw to finished images with Adobe Photoshop Elements 2018 —easily exploring, editing, and enhancing your photos and videos. With features that simplify editing tasks, get creative, and make it easy to share your work with friends and family, it's the all-in-one photo editor you've been waiting for. The latest version of **Photoshop Elements 2018** is available at Adobe Inc. Adobe Photoshop Suite 2018 gives you the ultimate way to create photo products and art. This Complete Guide will take you through all the key elements of your creative workflow, and recommends techniques and features that will help you get a better result. Explore new photo editing techniques, from photo restoration and editing to segmenting, coloring, and cropping, and choose from a host of photo-editing features.